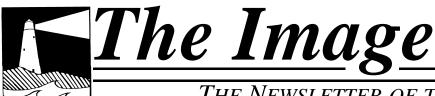

# THE NEWSLETTER OF THE COASTAL CAMERA CLUB

# September 2009

# INSIDE THIS ISSUE: Happenings 2 September Meetings 2 Flickr Update 2 Where to find more 2 Tidbits #53 3 October 7th Critique 4 Tech Corner—Data Loss 5 Dues Reminder 5 Club Schedule 6 Tech Corner-Data Loss Part Deux 8 Tech Corner-3rd Time's a Charm 8 Scavenger Hunt 9

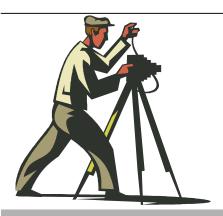

Coastal Camera Club

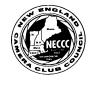

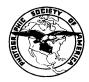

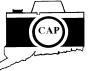

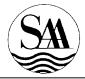

# VIEW FROM THE BOARDROOM

By Maryann Flick

Albert Einstein said:

- "A person who never made a mistake never tried anything new."
- "The only source of knowledge is experience."
- "Insanity: doing the same thing over and over again and expecting different results."

The best way to learn something is to try it for yourself; to experiment with different methods, to learn "hands on" what works for you. One of the things I like best about digital photography is the FREEdom to experiment. FREE as in no film cost, no processing cost. I find it is fun to see what you can do with your camera, and often you learn something in the process.

This past August, my husband and I were on the road for the better part of 4 days and since he insists on doing the driving, I had the luxury of enjoying the view. A few hours into the trip I decided to see what I could capture out of the car windows just for fun and as something to pass the time. I knew enough to use shutter priority and set the fastest speed I could achieve that would maintain an aperture of at least 5.6. I quickly learned that at 65+ mph you only get blurs out the side window at that setting. I recalled hearing somewhere that shooting a moving object is easiest when done head on. Out the windshield proved to work better. How to shoot faster? I set the exposure compensation down a third stop and gained some speed there. It is usually easy to fix that much underexposure without losing quality when you process the image, and you have the benefit of their being less chance of 'blowing out' white objects. It was a challenge to anticipate a shot as we rolled along. I sat with camera poised for the next scenic view. There were no second chances! I found that a curve in the road was the best opportunity to get an image with minimal highway in it. Distant objects work better than close ones. And, at the tops of hills, you're afforded some scenic vistas of the road snaking into the distance. It helped to clean the windshield at each rest stop. I deleted a fair amount on the spot, and many went to the trash after I uploaded them. But there are a few that are guite nice, fairly sharp and are at least worthy of a road trip album. I had fun attempting to perfect the shots; it made the hours go by easily, and it didn't cost a thing.

### OFFICERS

| President                  |
|----------------------------|
| Maryann Flick860-395-0723  |
| Vice President             |
| Louis Secki203-533-9568    |
| Secretary                  |
| Richard Dwyer203-483-9778  |
| Treasurer                  |
| Bill Boeckeler203-421-3446 |

| COMMITTEES                     |
|--------------------------------|
| Activities                     |
| Deanna Broderick203-457-7604   |
| Carol Anne Sawicki860-664-3736 |
| Exhibits                       |
| Mark Janke203-457-1890         |
| Historian                      |
| Joanne Volage203-245-8600      |
| Hospitality                    |
| Carla Hooper203-458-0552       |
| Membership                     |
| Paula Chabot860-399-5414       |
| Newsletter                     |
| Louis Secki203-533-9568        |
| Program                        |
| Archie Stone203-245-2381       |
| Publicity                      |
| Maura Kelly                    |
| Representative                 |
| Nick Carlino203-4844603        |
| Webmaster                      |
| Rob Nardino203-318-0831        |

The Image is published monthly by the Coastal Camera Club. We welcome all members to contribute to the newsletter. The deadline for submissions is the third Friday of the month. Please e-mail all submissions to Louis Secki at lou.secki@gmail.com.

Membership dues for the Coastal Camera Club are:

| \$35.00 | Individual |
|---------|------------|
| \$60.00 | Family     |
| \$5.00  | Student    |

# Happenings

September 18-20

The Guilford Fair—go check out the winning photographs for the fair's competitions. Don't forget to bring your camera so you don't miss any unique photo opportunity.

September 25-27

The Durham Fair—go check out the winning photographs for the fair's competitions. Don't forget to bring your camera so you don't miss any unique photo opportunity.

Remember

Check www.coastalcameraclub.org for more updated information on all activities.

# September Meetings

September 16<sup>th</sup>

We will be having a social hour and organizational discussion of various topics pertinent to participating in the club activities, competitions, critiques and exhibits, along with how to resize and e-mail your images. We will be passing out a handbook containing this information also. Informal one on one critique at 6:30 pm.

### Places to find out more.

There are a few places to find out more information about the club, rules, activities and anything else you were afraid to ask.

Www.coastalcameraclub.org—the official club website

Www.coastalcameraclub.wordpress.com—Club Blog

Public.me.com/lou.secki—site to download files relating to the club.

# Flickr Group Update—September 2009

The assignment for September is "Sport." Have fun, go out and take anything that is "sport" to you. All I ask is that you add the best three images to the Coastal Camera Club group pool on flickr.com.

Don't forget about the critique thread on the Coastal Camera Club group.

The Coastal Camera Club meets at 7:00pm on the first and third Wednesdays of the month at The Depot Meeting Center on Route 79 in Madison, Connecticut.

### Tidbits #53

By Archie Stone

Here we are starting the 20<sup>th</sup> year of the Coastal Camera Club. We are definitely not the oldest nor the largest in the state, however we do have a reputation of being the fun-loving, laid back camera club and one that other clubs refer beginning photographers to. Why? Because we have more how to's and guest speakers than the other clubs. We also have our critiques and exhibits which most clubs in the state do not.

As part of our goal to teach others the art of photography we have two articles that appear in the newsletter, my Tidbits and Louis Secki's Technical articles on computers and software.

In the Tidbits articles I try and cover the camera and the capture process with a few side topics, such as this month's, thrown in for good measure. Louis' articles tend to start where I leave off: what to do with the image file once you have it on the media card.

We are always open to suggestions for articles that you, the club member, would like to have discussed. So if you have a question please feel free to send it to either myself at <a href="mailto:dine\_rock@snet.net">dine\_rock@snet.net</a>, subject line "Coastal Camera Club" (there is an underscore in my e-mail address) or Louis at <a href="mailto:lou.secki@gmail.com">lou.secki@gmail.com</a>, subject line "Coastal Camera Club."

You and the Law

If you are a current member you recently received an e-mail from our President, Maryann Flick, with a link to an article on the law and how it pertains to photographers. I started with the link Maryann sent and then chased a few of the links in the article. After that, I "googled" "photographer legal rights," and came up with some interesting information.

The first site I found, <a href="www.krages.com/photorights.html">www.krages.com/photorights.html</a>, has a one page print out titled "The Photographer's Rights" which you can download and carry with you. Krages also has written a book on the same subject. I did some web surfing, and he is a real lawyer admitted to the bar in Oregon.

I also found an interesting article from a writer, Andrew Kantor, at <a href="www.kantor.com/useful/legal-rights-of-photographers.pfd">www.kantor.com/useful/legal-rights-of-photographers.pfd</a>
Kantor also wrote an article on the same subject for USA Today. Both are very informative and while not a lawyer, he has done his legal research.

Both Krages and Kantor break down the photographers' rights into three distinct areas:

- 1. Your legal right of access to the property.
- 2. Your legal right to take photographs.
- 3. Your legal right to use the photograph.

When looked at in that light it is quite interesting what you can and cannot do. Surprisingly, you can take pictures, evn on private property, and no one can take them away from you, not even the cops unless they arrest you. Of course they can have you arrested, for trespass and you may not be able to use the images, but again each is a separate issue.

I will leave it to you to do the research, and I think you will find it quiet interesting.

In running the subject and again chasing links that came up in the articles I found some interesting and good news about street photography in New York City.

In the past if you tried to use a tripod or in anyway obstructed the sidewalk, they wanted you to get a film permit and a mini-

(Continued on page 5)

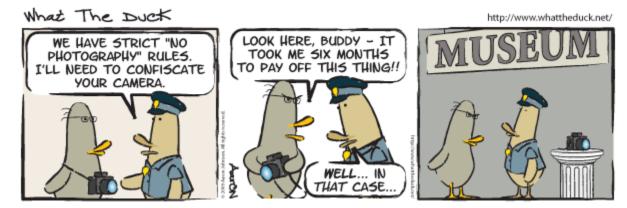

# October 7th Critique

Our first in house club critique is right around the corner so that means we all need to be thinking about images we would like to get feedback on.

This year we are going to do something a little different in that we are not going to actually open the discussion up to the entire club. These critiques will be handled more like the 40 slide reviews we get from the NECCC where the images will be critiqued in private then feedback will be provided to the maker. A couple club members will form a panel and look at the images, make note of the good and bad points of each and come up with a list of changes they think would improve the image.

Let me say that again, the critique panel will come up a list changes they think would improve it. This does not mean that the maker will agree with the suggestions or that the maker should apply the list of changes. There are really no right or wrong answers when it comes to the aesthetics of an images, technical problems can be another story but not always. Remember one blurry image can be a mistake but 20 blurry images are a style. Every one has their own taste and that's just fine. The critique panel will only be providing suggestions based on their opinions, take them for what they are.

Images must be submitted to the <a href="mailto:cc.images@gmail.com">cc.images@gmail.com</a> address, with the subject line "Critique." The deadline for this is October 7, 2009 and the standard rules apply for image size and naming. Images must be no larger than 1024 wide x 768 tall. Below you will see the structure we use for naming files. Send as many as you would like but please keep in mind that we will most likely not get to more than 3 for each member. Most likely the number will be 1 or 2 images per member.

### X#\$ClubName\$LastName\$FirstName\$Title\$Year-Month.jpg

- The "X" will usually be one of three things; "O" for Open, "S" for special or "C" for Critique. In this case you will be using the "C" as these images are only for critiques.
- The "#" will be the priority of the images you send in. We may not get to every image sent in so please make the most important one with a "1" and the second with a "2" and so on.
- Club Name will be replaced with the word "Coastal"
- Last name and first name are self explanatory
- Title will be the title of your image

Year-Month will be the year and month of the critique, in this case "2009-11" If you have any questions please let one of the board members know and we will get you an answer.

The only rule we have for the images used in these critiques is that you do not bring in images which you are going to use in club competitions. We only make this suggestion in an effort to keep things fresh and allow the club to see as many different images as we can. However, feel free to use the images you send in for critique in any club exhibit.

If you are looking for additional feedback on any of you images please feel free to join us on flickr.com. This site is great for checking out other photographers work as well as getting feedback on your own work. The club also has a flickr.com group where we show the efforts of our "assignments" each month.

# September Meeting—Refreshments

Each meeting, one club member is responsible for bringing a snack and a cold beverage. Cups and paper goods are supplied by the club and brought each week by the hospitality chair.

Sept 16th

Don't Forget to sign up for Food and Drinks for a meeting this season!

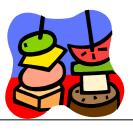

### Tech Corner—Data Loss

By Lou Secki

Some of you may recall the last view from the board I wrote (June 2009) which was about backing up your data. The article discussed different strategies and methods for keeping your data safe. The fact is that with hard drive failures, it is not a question of if it will happen, but when it will happen. At some point every hard drive will fail. After all, there is nothing magical about them; they are just mechanical devices. It has been said that chances are, each of us either has had a drive failure or knows someone who has. Yadda Yadda Yadda....

Well, I can be certain when I say that each of you reading this article knows at least one person who has had a hard drive failure. That's right, I had an external hard drive fail in July. The good news is that external hard drives are easier to replace than internal drives; the bad news is that this drive held my entire iTunes library (all my music and videos) as well as my Lightroom photo library. Every digital image I have taken and/or worked on in the last 8 years was on that drive. Talk about having all your eggs in one basket. The drive had been acting a little strange for some time. The system would not recognize the drive all the time but after some fiddling with it, the drive would work fine. (Please keep in mind that "fiddling with it" is a very technical term.) That should have given me a clue, but I wasn't listening. At some point in July the drive stopped working. No matter what I did, the system would not mount the drive. After I came to the conclusion that drive was toast, I had to come to terms with the fact that I would be getting the data off that drive. At that point, fear started to set in. I think it started as a sick feeling. It quickly moved to anger as I began to think about what it really meant to lose that hard drive. At some point I told myself, "Self, don't worry you have a backup."

This was good advice I gave myself, as with a backup version of the data, I would not lose anything. In theory, that is. Since I moved to the Mac platform, I had been protecting myself from data loss with Apple's Time Machine. The only cause for pause at this point was the fact that I had actually never had to use Time Machine to recover data. Would it work and how do I go about doing it, were two huge questions in my mind. At this point it was late, about 12:30am, and I decided to call it a night and

(Continued on page 8)

### Tidbits #53 Cont'd...

(Continued from page 3)

mum of \$1 million in liability insurance. You now can use a tripod if you do not block or obstruct more than half of the sidewalk, but if the sidewalk is narrower than 16 feet you must leave a pedestrian path of at least 8 feet. Of course you may not cause an unsafe condition. You also now may camp out and wait for the right light and/or subject to enter the scene, where before if you stayed in the same place more than 30 minutes you were subject to arrest if you did not have a film permit. And the store keepers cannot chase you away from in front of their store.

They are in the process of loosening, or may already have loosened, the rules on what you may or may not photograph in the way of landmarks in the City. Again a little research will go along way in keeping you out of harm's way, especially if you have a copy of the document to show the individual making the challenge. I would start with a "goggle" search or at <a href="https://www.nyc.gov">www.nyc.gov</a>. The Metropolitan Transit Authority at one time wanted to ban photography in or on the subway system. After much public hue and cry and an ACLU lawsuit they have not put those rules into force. So feel free to shoot to your heart's content on the MTA.

If the police should take issue, calmly inform them of the decision of the New York City Film Bureau. If he or she is thick-headed and still wants you to fold up shop and move, then do so. Before going, get his/her badge number and file a complaint with the film bureau.

My caveat, I am not a lawyer, my comments are summaries, and I and the club make no statement as to, nor take any responsibility for the accuracy of the above information. So do your own research, and have fun shooting.

### Coastal Camera Club Reminder

Just as a reminder to everyone, Dues for the 2009-10 Club are as follows:

\$35.00.....Individual

\$60.00.....Family

\$5.00.....Student

# Schedule 2009-2010

August

Board Meeting 8/24/09 - Regularly Scheduled Board Meeting

September

Regular Meeting 9/16/09 – We will be having a social hour and organizational discussion of various topics perti-

nent to participating in the club activities, competitions, critiques and exhibits, along with how to resize and e-mail your images. We will be passing out a handbook containing this informa-

tion also.

Informal one on one critique at 6:30 pm.

October

Regular Meeting 10/7/09 – George Fellner will speak on "Imagery Realm: Macro-photography of Stones and

Crystals". George is a member of the Connecticut Valley Camera Club. An architect by profes-

sion and a fine art photographer for fun. His work can be seen on his website,

www.georgefellnerphotography.com

Informal one on one critique at 6:30 pm.

Regular Meeting 10/21/09 – Joe Azoti, will speak on Medium and Large Format photography. Joe is a member

of the New England Large Format Photography Forum and Photo Arts Collective. Medium and Large format photography starts with a negative size of 2 1/4 x 2 1/4 inches and goes up to

20x24 inches.

November

Critique Meeting 11/4/09 – First of two critique sessions of members work. This is done digitally. All images

must be sent to <a href="mailto:ccc.images@gmail.com">ccc.images@gmail.com</a> subject line "critique" prior to October 7th. Naming criteria will follow NECCC rules. Those shooting slide or negative film should notify a board mem-

ber to arrange for scanning.

Members are asked not to submit images they will use in club competitions

Board Meeting 11/9/09 – Regularly Scheduled Board Meeting

Regular Meetings 11/18/09 – Hank Paper, will discuss the how and why of street photography. Hank is the

owner of Best Video in Hamden, a member of the Photo Arts Collective in New Haven and a consummate street photographer whose work has been accepted into numerous shows and exhib-

its.

Informal one on one critique at 6:30 pm.

December

Exhibit Opening 12/2/09 – Scranton Library Opening. This meeting will take place at the Scranton library,

Madison, CT

Regular Meeting 12/16/09 – Potluck Christmas Party and a digital presentation of images from our various club

activities.

Informal one on one critique at 6:30 pm

January

Regular Meeting 1/6/2010 – Harold Shapiro, will speak on night photography. Harold is a commercial and fine

art photographer residing in Guilford, and the Chair of the photography department at the

Creative Arts Workshop in New Haven

Competition Meeting 1/20/2010 – Our first of two in house competition. Special Category prints, "Fountain(s)". Digi-

tal category "Fun". Digital images must be submitted to <a href="mailto:ccc.images@gmail.com">ccc.images@gmail.com</a> subject line

"competition"

February

Regular Meeting 2/3/2010 – NECCC Pictorial Slide Circuit, A judged show of work from 6-8 camera clubs with

comments by a NECCC judge on each image.

(Continued on page 7)

# Schedule 2009-2010, cont'd...

(Continued from page 6)

Board Meeting 2/8/2010 - Regularly Scheduled Board Meeting

Critique Meeting 2/17/2009 – Second annual critique of members work. This is done digitally. All images

must be sent to <a href="mailto:ccc.images@gmail.com">ccc.images@gmail.com</a> subject line "critique" prior to January 7th. Naming criteria will follow NECCC rules. Those shooting slide or negative film should notify a board

member to arrange for scanning.

Members are asked not to submit images they will use in club competitions.

March

Regular Meeting 3/3/2010 – Tip Atkesen, will give his program "A Stroll through the Gallery of my Experi-

ence". Tip is a member of the Connecticut Valley Camera Club, and a world traveler and photographer. Before moving to Essex he had many one man exhibits and entered in juried

shows in Greenwich.

Regular Meeting 3/17/2010 – NECCC Nature Slide Circuit, A judged show of work from 6-8 camera clubs

with comments by a NECCC judge on each image. Informal one on one critique at 6:30 pm.

April

Competition Meeting 4/7/2010 – CCC/SECC Joint Competition at Coastal Camera Club, Special Categories; prints

"Floating", Digital "Feather". This meeting will take place in Madison, CT.

Regular Meeting 4/21/2010 – Paul Peterson, will give a presentation "You be the Judge". This program is a

how to on judging. Paul is on the Board of the New Haven Camera Club and the NECCC. He is an experienced camera club judge who believes in positive comments when critiquing

images.

Informal one on one critique at 6:30 pm

May

Exhibition Opening 5/5/2010 – Gladeview Health Care Center Opening.

Regular Meeting 5/19/2010 – Kathy Katz and Sandy Sanderson, will give a presentation on Peru. They are

members of the New Haven and Connecticut Valley Camera Clubs. Kathy and Sandy are world travelers who love to share their photographs and experiences with others.

Informal one on one critique at 6:30 pm

June

Regular Meeting 6/2/2010 – Annual Meeting, Potluck dinner and Scavenger Hunt results.

Board Meeting 6/7/2010 – Regularly Scheduled Board Meeting

**Exhibits** 

**Scranton Library** 

Hang Saturday, 11/28/2009 Opening Wednesday, 12/2/2009 Take down Saturday, 1/2/2010

**Connecticut Hospice** 

Hang Saturday, 1/9/2010 Take Down Saturday, 2/27/2010

Branford Hills Health Care Center

Hang Saturday, 2/27/2010 Opening Sunday, 3/7/2010 Take down Saturday, 3/27/2010

Gladeview

Hang Saturday, 5/1/2010
Opening Wednesday, 5/5/2010
Take down Saturday 6/5/2010 (or later)

## Tech Corner—Data Loss, cont'd...

(Continued from page 5)

get some sleep. Besides, I didn't have a spare hard drive to restore the data to anyway.

The next day I picked up a new hard drive and set out to restore my data. The process wasn't too bad. Apple had done a pretty good job of making an easy-to-use interface for restoring data. All I had to do was open "Time Machine" and tell it what volume I wanted to restore and where I wanted it restored to. That was it, again in theory. The process of copying all that data is not quick one; I actually had to let it run overnight but in the morning all the data was back and ready for me to access. I did have to tell programs like iTunes and Lightroom where the data had moved too but that was painless.

The moral of this story is that you need to have some sort of backup strategy in place for when the inevitable happens. If I did not have a backup of all that data, I would have lost everything.

# Tech Corner—Data Loss Part Deux

By Lou Secki

OK, so my fun with data loss did not end there. The weekend after I got the home computer all back to some level of normal, I lost my USB flash drive, that 16GB little wonder of modern technology that stores a lot of the files I use everyday. These things are convenient and so small you can take them everywhere, so your files are always with you. They are so small that you can lose them easily, too. Like any other data storage device, they also need to be backed up on a regular basis. This is something I hadn't been doing. This goes back to my point in that last View From the Board, that unless it happens automatically, you will not remember to do it.

The automatic part can be a little tricky with drives like this. I haven't found an automatic solution on either the Windows or the Mac platforms, but there are plenty of tools to help you protect data on removable storage devices. On the Windows side of things there is a free tool from Microsoft called "synctoy." Very easy to use and best of all it's free. On the Mac side of things there are a few choices, however, none of them is free that I know of. I have been using "superduper" for my needs and I have heard good things about "chronosync."

The good news in all of this is that I did not actually lose the flashdrive. It turned up a week or so later making me very happy, and now I back it up every day.

# Tech Corner—Third Time's A Charm

By Lou Secki

They say bad things always happen in threes. Grrrrrrr. A couple of weeks ago I was upgrading my iMac to SnowLeopard 10.6 and mid-way through the process, the computer nicely told me that it could not continue. I figured, no problem, I will just revert back to the previous verson, 10.5, and everything would be just fine. Well, that wasn't the case. The upgrade had gotten far enough along that the old version was not usable anymore and not far enough along to make the new version usable. I was stuck. The computer would not boot at all.

At this point the installation process was telling me to run disk utilities and repair the disk. Well that didn't work either, so the next step was to reformat the drive and then restore from backup. Once again, "time machine" to the rescue. I reformatted the drive effectively erasing all the data and then told "time machine to restore the latest backup, then I went to bed. I woke up in the morning to a totally working computer once again.

I cannot say enough about the need for having a backup strategy in place and ready to go. A hard drive failure can happen any time without warning. If you only have one copy of a file, it really doesn't exist.

# 2009-2010 CCC Scavenger Hunt

As you know from the club schedule we are going to show the results of this year's scavenger hunt at our last meeting on June 2, 2010. To be able to do this we need to have images to judge. You will see a reminder like this in ever newsletter right up to the entry deadline.

Here are the categories for the scavenger hunt (good luck and be creative):

- Shallow Depth of Field
- 2. Blue
- 3. Soft
- 4. Home Sweet Home
- 5. Technology
- 6. Insect
- 7. Furry
- 8. Sharp
- 9. Enjoyment
- 10. By The Shore
- 11. Shinny
- 12. Tiny
- 13. Decay
- 14. Toys
- 15. Night

The entry deadline is April 30, 2010. It seems far off but it's not so start planning now. The file must be named as follows: #\$lastname\$firstname\$title.jpg.

- The "#" is the category number
- "Last Name" and "First Name" are the names of the maker
- "Title" is just what it sounds like, the title of the image.

The files need to be no larger than 1024 wide x 768 tall so they fit in our projector. Images can be smaller or shaped differently if the maker wishes just not larger.

Good Luck!

Remember folks, this is your club, is there is something you would like to see the club do let us know. There is a whole world out there waiting for us to explore.

- If there is a place you would like to see us go shooting let the Activities Chairpersons know
- If you know of a good speaker the club could bring in let the Program Chairperson know
- If you like to write an article for the newsletter let the Newsletter Chairperson know.

The club can be very accommodating if we know what you want to see and do. We also welcome any help club members can give us. Just ask one of the board members how you can help and I am sure we will come up with something.

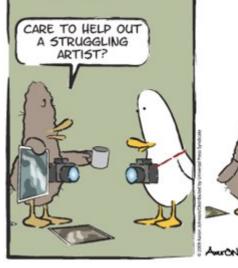

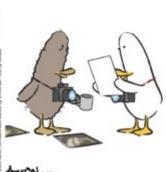

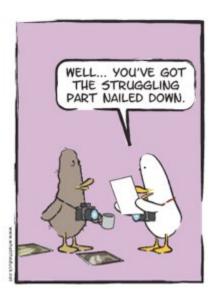

Coastal
Camera
Club

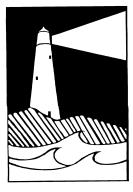

Louis Secki, Editor 1675 Boston Post Road, Apt A Guilford, CT 06437

Founded 1990

**First Class Mail**